## SAP ABAP table OIRE\_RECON\_LOCK {Virtual locking table for the document base table (OIRADBT)

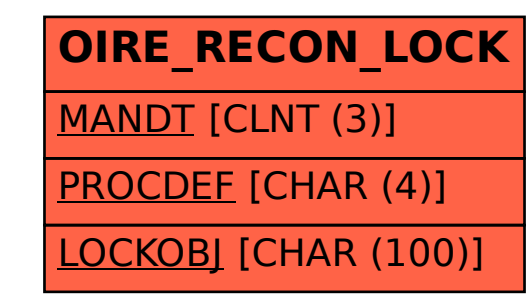